### МИНОБРНАУКИ РОССИИ **ФЕДЕРАЛЬНОЕ ГОСУДАРСТВЕННОЕ БЮДЖЕТНОЕ ОБРАЗОВАТЕЛЬНОЕ УЧРЕЖДЕНИЕ ВЫСШЕГО ОБРАЗОВАНИЯ «ВОРОНЕЖСКИЙ ГОСУДАРСТВЕННЫЙ УНИВЕРСИТЕТ» (ФГБОУ ВО «ВГУ»)**

**УТВЕРЖДАЮ**

Заведующий кафедрой Математического обеспечения ЭВМ

> *Г.В.Абрамов* 27.05.2023г.

# **РАБОЧАЯ ПРОГРАММА УЧЕБНОЙ ДИСЦИПЛИНЫ**

Б1.О.13 Современные интернет-технологии

**1. Код и наименование направления подготовки/специальности:** 

02.04.02 Фундаментальная информатика и информационные технологии

## **2. Профиль подготовки/специализация:**

Технологии разработки мобильных приложений (ФГОС3++)

**3. Квалификация (степень) выпускника:** магистр**\_\_\_\_\_\_\_\_\_\_\_\_\_\_\_\_\_\_\_\_\_\_\_\_\_\_**

## **4. Форма обучения:** очная\_\_\_\_\_\_\_\_\_\_\_\_\_\_\_\_\_\_\_\_\_\_\_\_\_\_\_\_\_\_\_\_\_\_\_\_\_\_

## **5. Кафедра, отвечающая за реализацию дисциплины:** МО ЭВМ**\_\_\_\_\_\_\_\_\_\_\_**

## **6. Составители программы:** *Горбенко Олег Данилович*

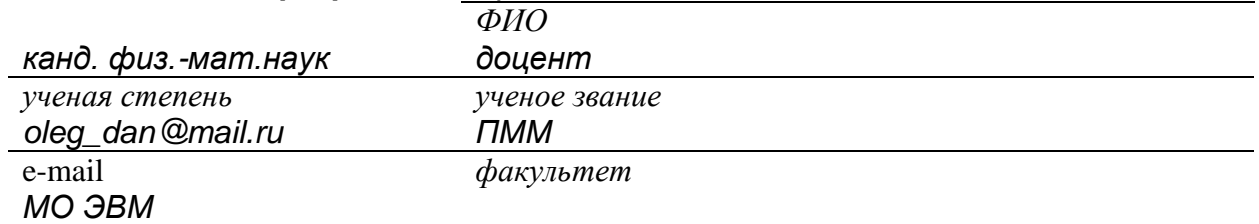

\_\_\_\_\_\_\_\_\_\_\_\_\_\_\_\_\_\_\_\_\_\_\_\_\_\_\_\_\_\_\_\_\_\_\_\_\_\_\_\_\_\_\_\_\_\_\_\_\_\_\_\_\_\_\_\_\_\_\_\_\_\_\_\_\_\_\_\_\_\_

*кафедра*

### **7**. **Рекомендована:** НМС факультета ПММ, протокол №7 от 26.05.2023.. *(наименование рекомендующей структуры, дата, номер протокола)*

## **8. Учебный год:** 2024-2025 **Семестр(ы):** 3\_

### 9.Цели и задачи учебной дисциплины:

- Цель учебной дисциплины Освоение основных возможностей программирования клиент-серверного взаимодействия в сети Интернет.
- Задачи учебной дисциплины: формирование умений и навыков использования CGIтехнологией web-программирования, способов создания эффективного интерфейса взаимодействия пользователя с Web-вервером и сервером БД.

### 10. Место учебной дисциплины в структуре ООП:

Обязательная часть Блока 1.

Требования к входным знаниям, умениям и навыкам - знание базовых структур управления, владение языками запросов к СУБД.

Дисциплины, для которых данная дисциплина является предшествующей -Создание мобильных приложений в Android..

### 11. Планируемые результаты обучения по дисциплине/модулю (знания, умения, навыки), соотнесенные с планируемыми результатами освоения образовательной программы (компетенциями выпускников):

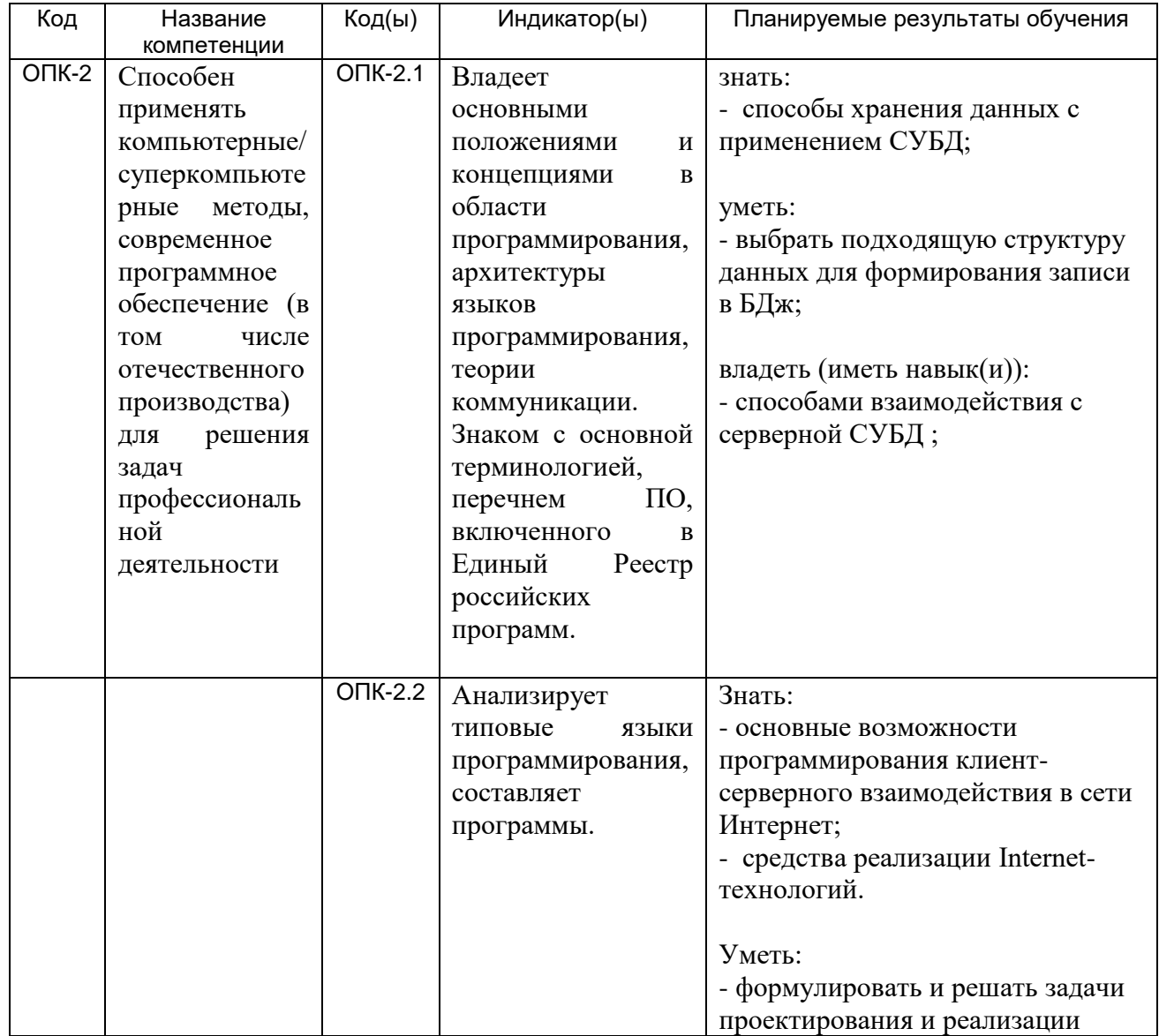

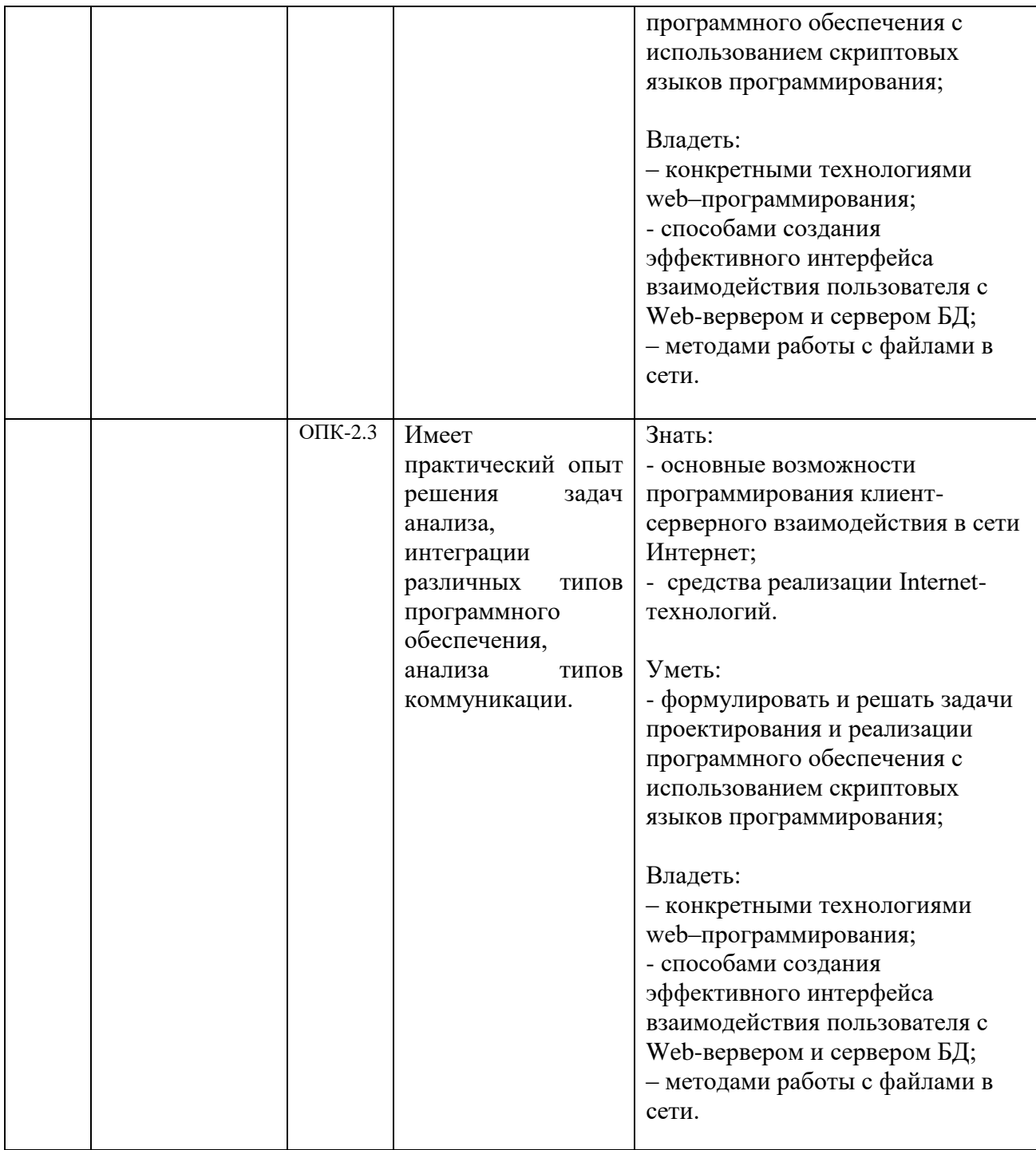

### **12. Объем дисциплины в зачетных единицах/час.**(*в соответствии с учебным планом)* **—** \_\_\_4\_/\_144\_\_\_\_.

**Форма промежуточной аттестации** *зачет, экзамен*.

## **13. Трудоемкость по видам учебной работы**

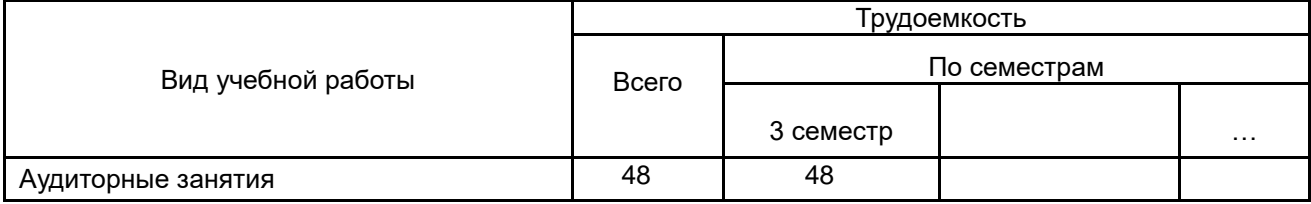

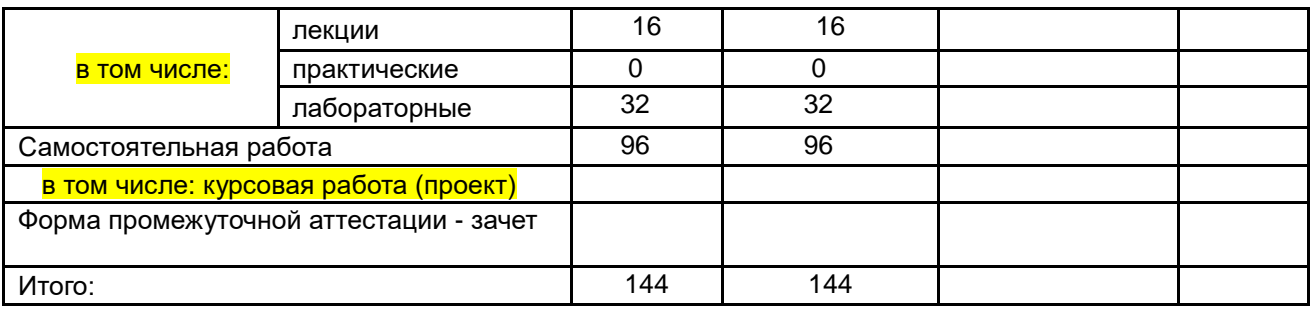

## 13.1. Содержание дисциплины

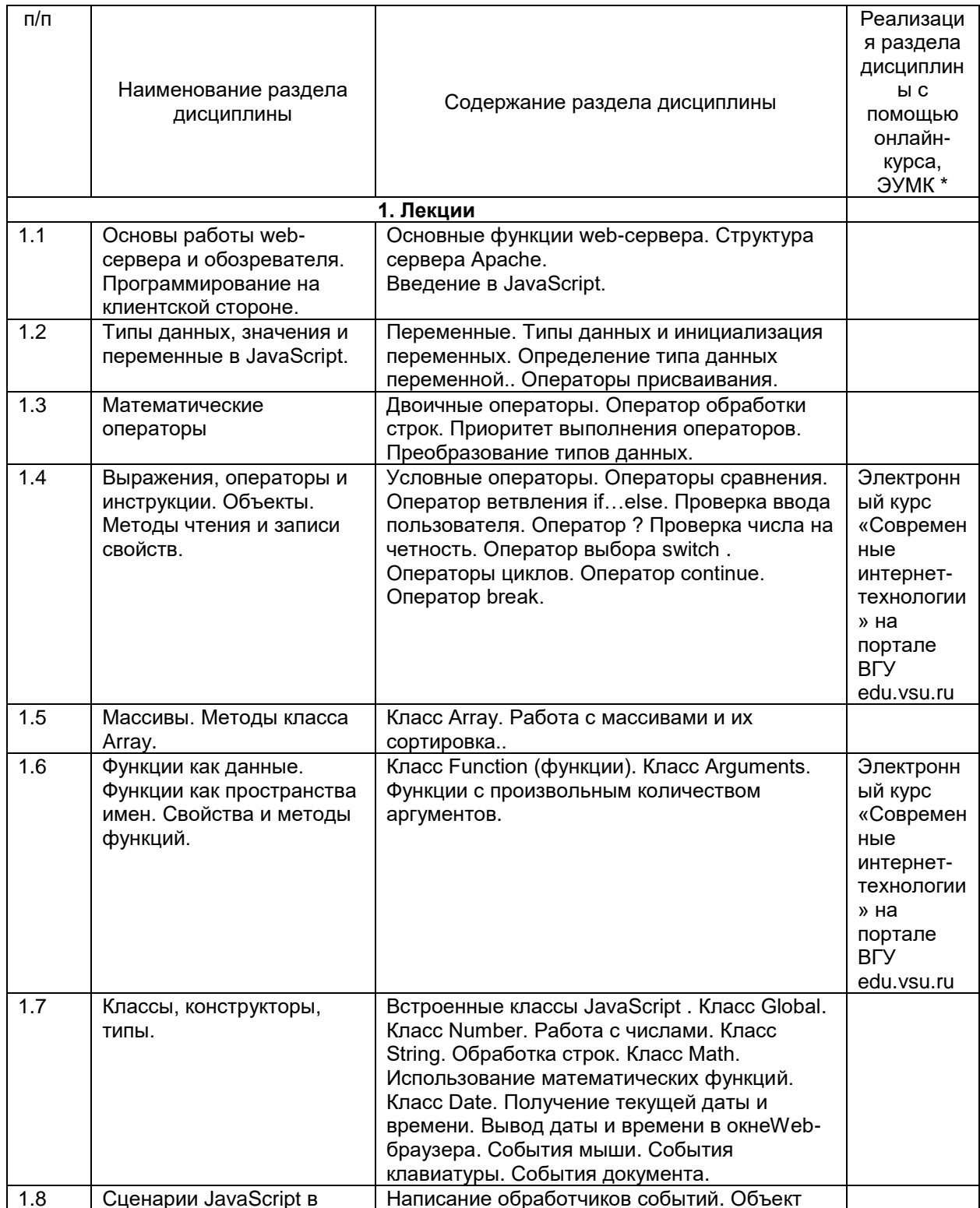

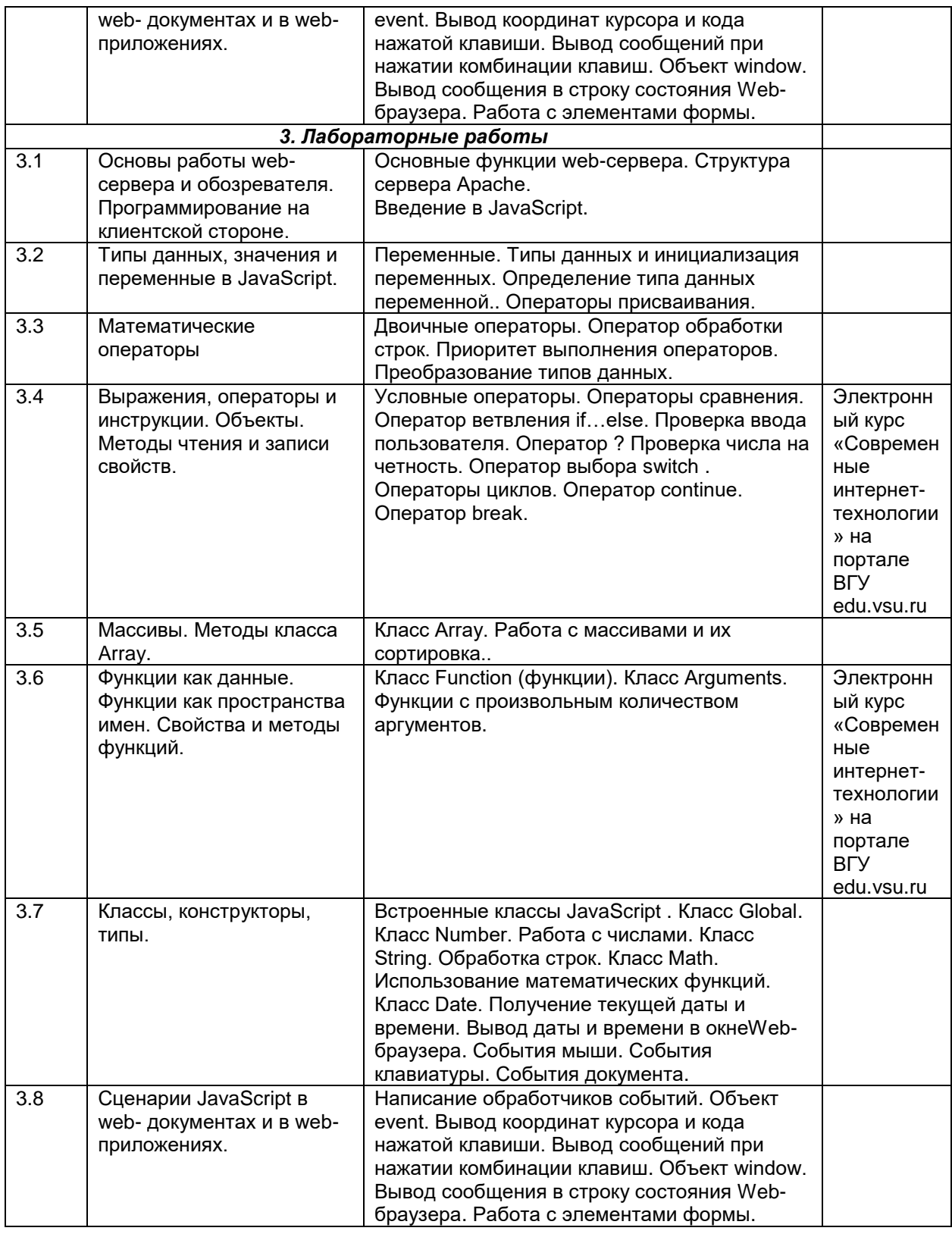

## **13.2. Темы (разделы) дисциплины и виды занятий**

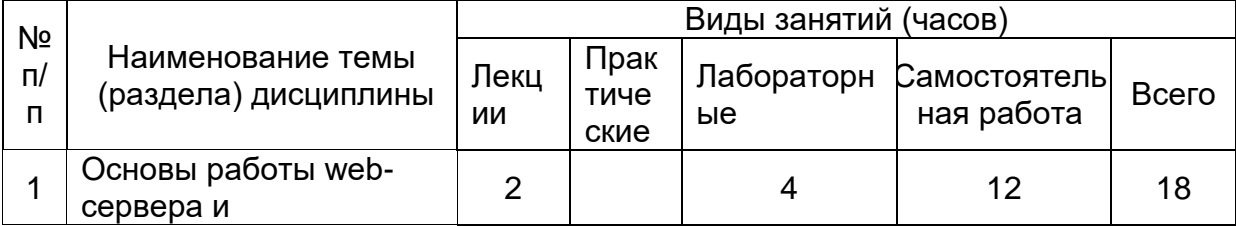

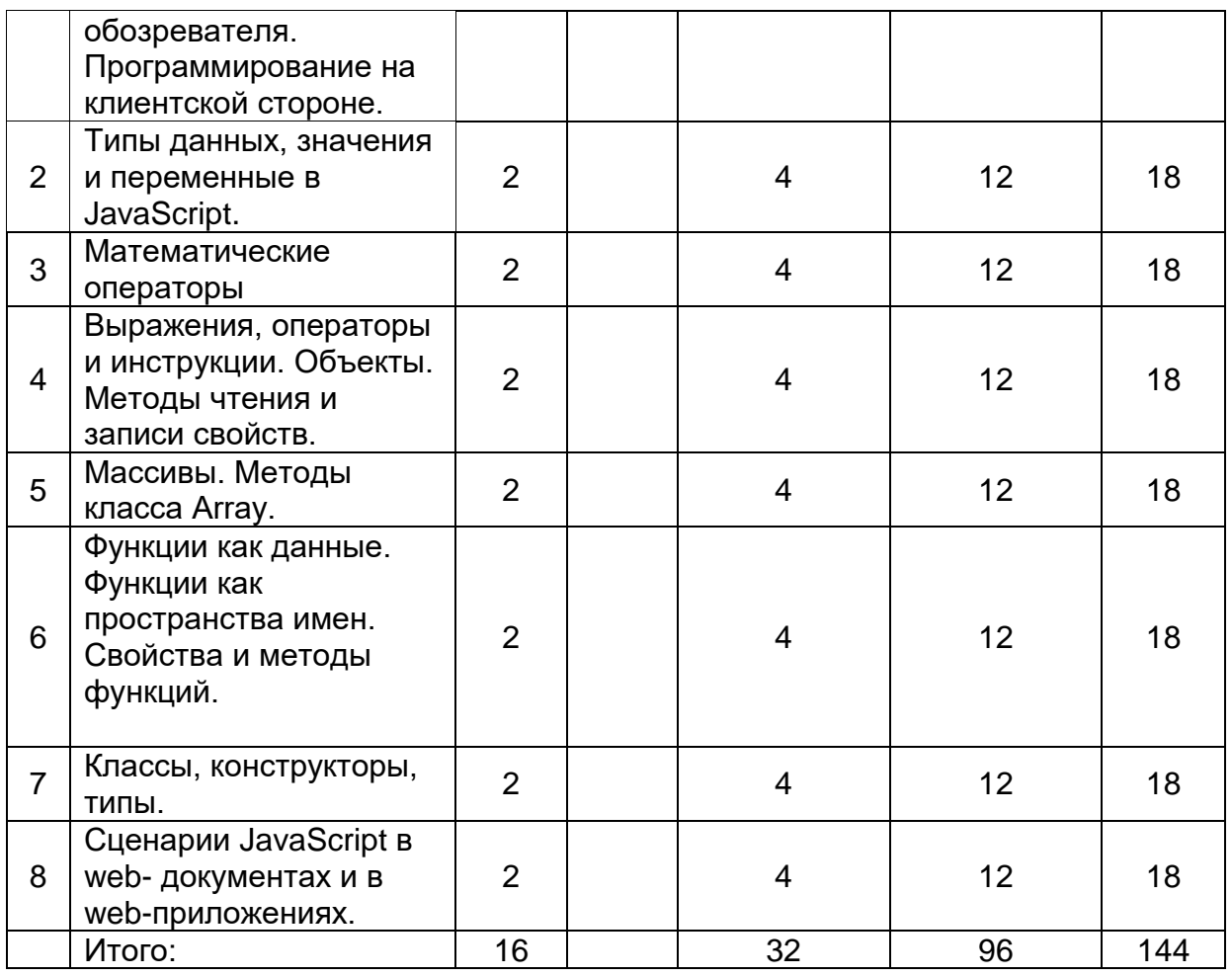

## **14. Методические указания для обучающихся по освоению дисциплины**

- 1. При использовании дистанционных образовательных технологий и электронного обучения выполнять все указания преподавателей по работе на LMS-платформе, своевременно подключаться к online-занятиям,
- 2. Cоблюдать рекомендации по организации самостоятельной работы
- 3. Перед каждой лекцией необходимо изучить конспект по теме предыдущей лекции
- 4. При работе над конспектом необходимо знакомиться с изучаемым материалом в учебных пособиях и монографиях, рекомендованных лектором
- 5. Дополнительный материал, рекомендации, а также задания к практическим, лабораторным занятиям, к зачетам и экзаменам, размещаются преподавателем в Интернете
- 6. В течение семестра необходимо выполнить 2 лабораторные работы на компьютере. Работу необходимо спланировать так, чтобы все лабораторные задания были выполнены к 25 декабря.

**15. Перечень основной и дополнительной литературы, ресурсов интернет, необходимых для освоения дисциплины** *(список литературы оформляется в соответствии с требованиями ГОСТ и используется общая сквозная нумерация для всех видов источников)*

а) основная литература:

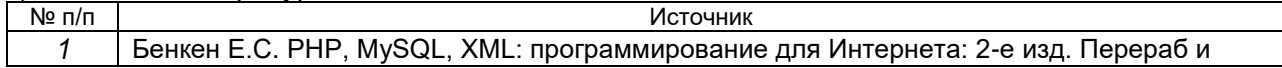

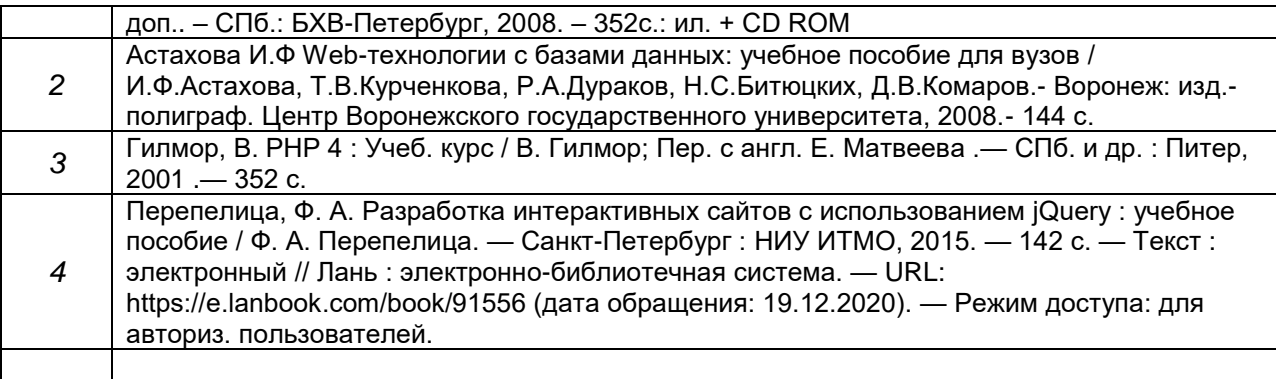

### б) дополнительная литература:

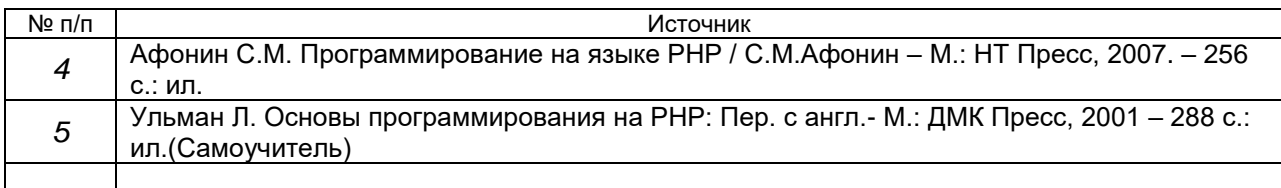

### в) информационные электронно-образовательные ресурсы:

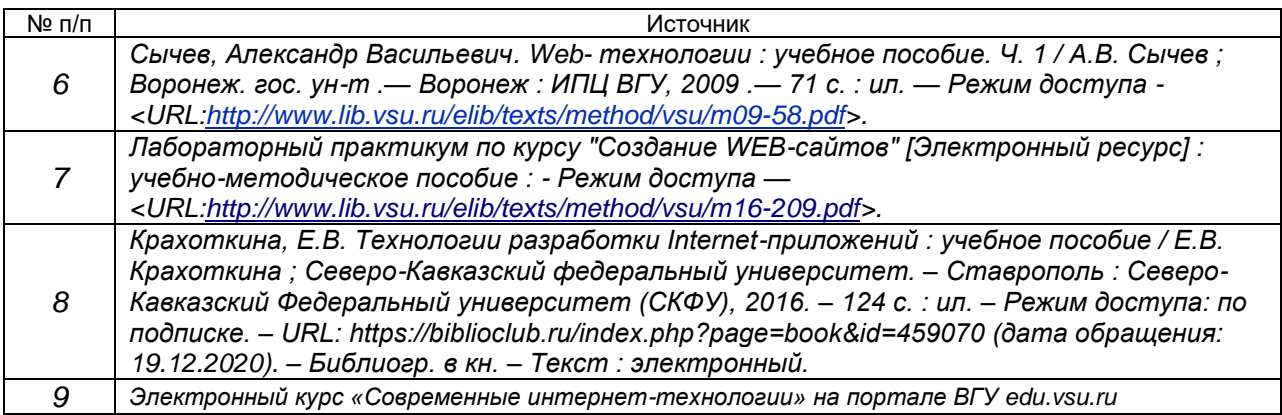

### **16. Перечень учебно-методического обеспечения для самостоятельной работы**

*(учебно-методические рекомендации, пособия, задачники, методические указания по выполнению практических (контрольных) работ и др.)*

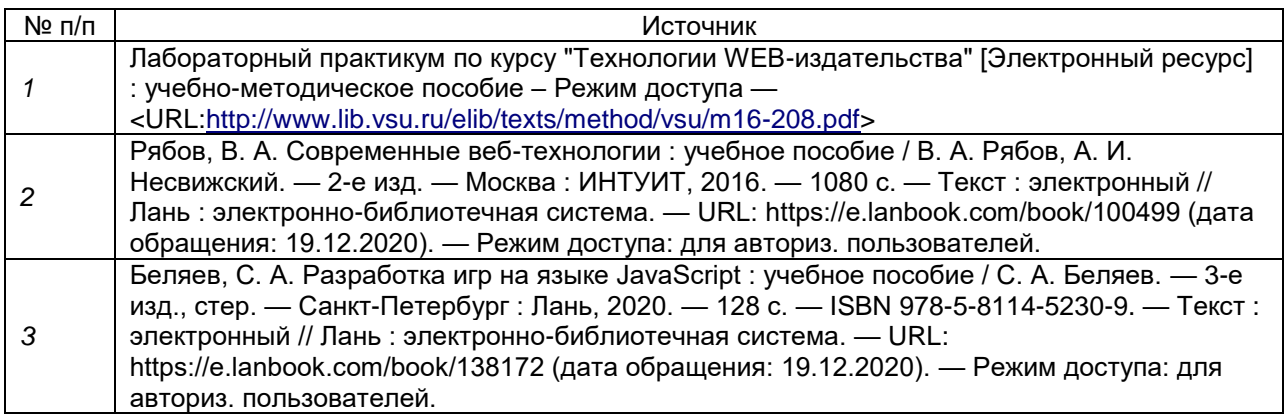

### **17. Образовательные технологии, используемые при реализации учебной дисциплины, включая дистанционные образовательные технологии (ДОТ), электронное обучение (ЭО), смешанное обучение)**

Дисциплина реализуется с применением электронного обучения и дистанционных образовательных технологий. Для организации занятий рекомендован онлайн-курс «Современные интернет-технологии», размещенный на платформе Электронного университета ВГУ (LMS moodle), а также Интернетресурсы, приведенные в п.15в.

- Web-технологии: размещение методических материалов, заданий для практической работы на веб-сайте университета и на персональных страницах преподавателей;

- размещение методических материалов на файловом сервере факультета;

- документ-камеры при проведении лекционных занятий;

- мультимедийные проекторы при проведении лекционных занятий;

- компьютерные презентации с материалами лекций;

в учебном процессе используется бесплатная полнофункциональная интегрированная среда разработки Visual Studio Community 2015;

- портал ВГУ edu.vsu.ru.

### **18. Материально-техническое обеспечение дисциплины:**

1. Мультимедийная лекционная аудитория (корп. 1, ауд. 433), рабочее место преподавателя ПК Intel Pentium DualCore, мультимедиа-проектор Optoma EP780, микрофон, аудиосистема. Доски меловые 2 шт., столы 60 шт., лавки 30 шт. доступ к фондам учебно-методической документации, электронным библиотечным системам, выход в Интернет.

2. Компьютерный класс (корп. 1, ауд. 20) Коммутатор HP ProCurve 1400-24G, Мультимедиа-проектор Acer x1161, ПК Intel Core i3 4160 (3600) (14 шт.), ПК AMD Phenom II X4 (10 шт.), ПК AMD Athlon 64 X2 (1 шт.). Специализированная мебель; столы 16 шт, стулья 20 шт., доступ к фондам учебно-методической документации, электронным библиотечным системам, выход в Интернет.

### **19. Оценочные средства для проведения текущей и промежуточной аттестаций**

Порядок оценки освоения обучающимися учебного материала определяется содержанием следующих разделов дисциплины:

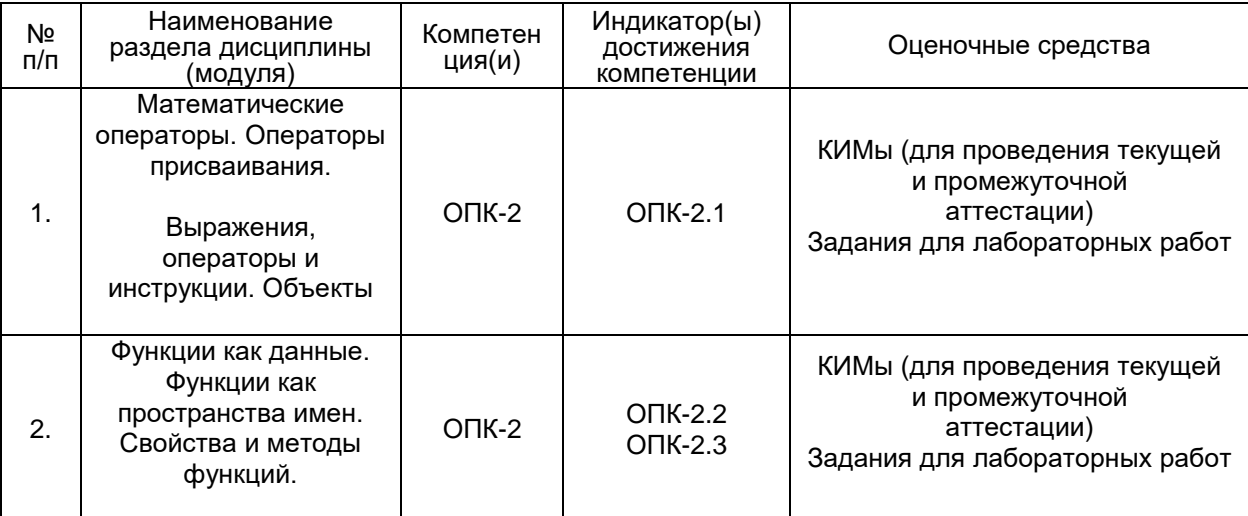

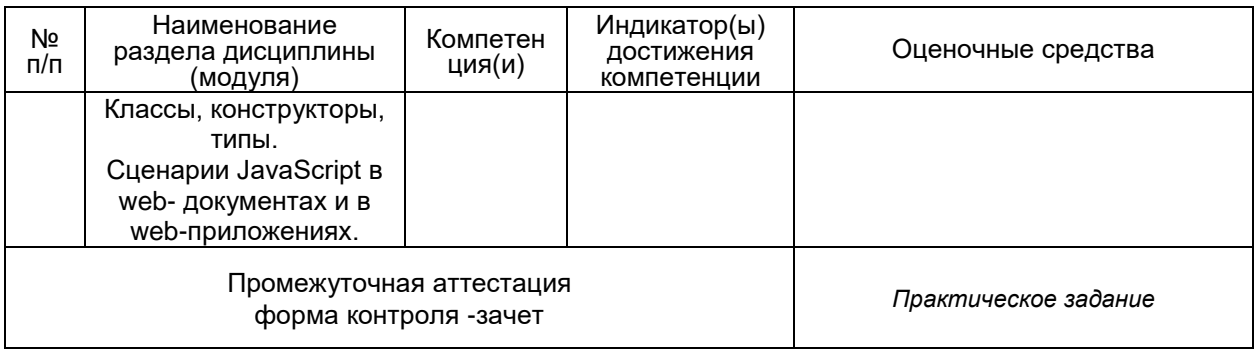

### **20 Типовые оценочные средства и методические материалы, определяющие процедуры оценивания**

### **20.1 Текущий контроль успеваемости**

Контроль успеваемости по дисциплине осуществляется с помощью следующих оценочных средств:

> *Практикоориентированные задания/ Лабораторные работы*

### **Лабораторные работы**

Лабораторная работа №1

Требуется создать приложение, реализующее функции простого арифметического калькулятора в восьмеричной системе счисления. На экран выводится изображение клавиатуры калькулятора.

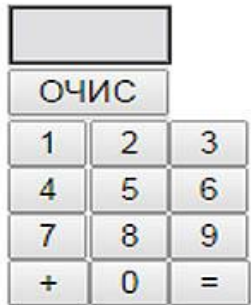

Лабораторная работа №2

Требуется создать приложение, реализующее упражнение для развития навыков устного счета в восьмеричной системе счисления. На экран выводится картинка

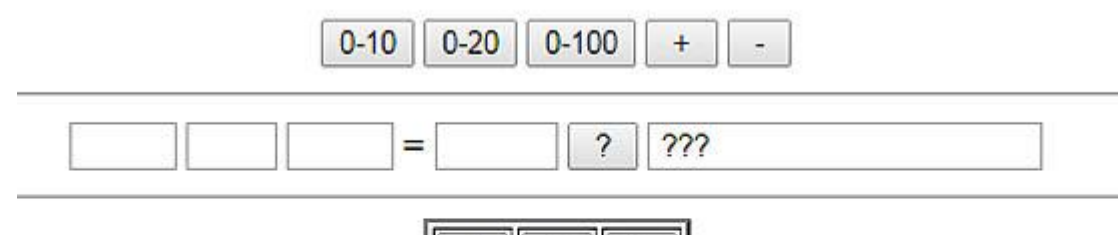

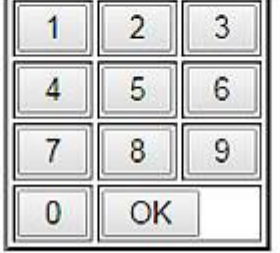

Вначале выбирается диапазон чисел и знак операции. При щелчке на кнопке? в левых окнах появляется задание, например, 34 + 5. Ответ вводится нажатием соответствующих кнопок на изображении клавиатуры.

Для оценивания результатов обучения на зачете по окончании практических занятий используются следующие лабораторных показатели

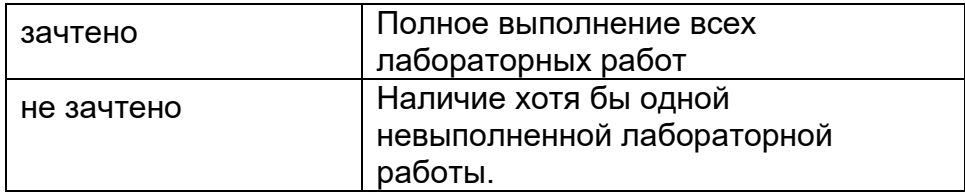

#### 20.2 Промежуточная аттестация

Промежуточная аттестация по дисциплине осуществляется с помощью следующих оценочных средств: тесты с выбором ответа (ОПК-2.1; ОПК-4.1)

Что будет выведено в выпадающее окно в результате выполнения следующего фрагмента

```
"function b(x, y, a) {
 arguments[1] = 10;alert(a);\}b(1, 2, 3);
```
Правильный ответ: 3

В каком случае при щелчке на кнопке сработает обработчик не только кнопки, но и тела документа? Правильный ответ:

```
"<HTML>
<BODY onclick = "alert('Щелчок на body')">
<BUTTON onclick = "alert('Щелчок на button')">Кнопка</BUTTON>
</BODY>
\le/HTML>```
```
Что будет выведено в консольное окно в результате выполнения этого кода?

```
""var trees = ["xyz","xxxx","test","ryan","apple"];
delete trees[1];
console.log(trees.length);"
```
Правильный ответ: 5

ECMAScript — это встраиваемый расширяемый не имеющий средств ввода-вывода язык программирования, используемый в качестве основы для построения других скриптовых языков. Стандартизирован международной организацией ЕСМА в спецификации ЕСМА-262. Назовите конкретные расширения этого стандарта.

Правильный ответ: JavaScript, JScript и ActionScript

```
Что выведет в консольное окно следующий код
    "var i = 15; // управляющая переменная
    while (i \le 25) {
     if (i % 2 != 0) {
        sumUneven += i;\}i++;
    \lambdaalert(sumUneven);"
```
Правильный ответ: 120

Что будет выведено в консольное окно в результате выполнения этого кода?

```
\sim (function() {
 var objA = Object.createfoo: zoo\cdotvar objB = Object.create(objA);
 \text{console}.\text{log}(\text{objA}.\text{toString}) == \text{objB}.\text{toString})).\text{console}.\text{log}(\text{objA}.\text{toString}) == \text{objB}.\text{toString})).(0):
```
Правильный ответ: true true

Какие действия вызовет следующий код скрипта

```
```var allDigits = 0; // количество введенных чисел
var totalSum = 0; // общая сумма
do {
var digit = +prompt("Введите числа, для расчета (выйти - 0)", 0);
if (digit) \frac{1}{2} // если digit любое значение кроме 0(false)
   allDigits++;
   totalSum += digit;
 }
\} while (digit); // пока digit любое значение отличное от 0
alert( "Количество введенных чисел: "+ allDigits );
alert( "Общая сумма: " + totalSum );
alert( "Среднее арифметическое: " + totalSum / allDigits ); ``
```
*Правильный ответ: В выпадающее окно выведется количество, сумма и среднее арифметическое чисел введенных пользователем до значения ноль*

Какие действия заложены в следующем коде скрипта

```
```<script>
var num = prompt('Введите положительное число', 0);
if (num == 0)
{
 alert( "Число " + num + " нуль");
}
else if (num > 0 & \& \& num < 10){
 alert( "Число " + num + " однозначное ");
}
else if (num >= 10 \& \& \text{ num} < 100)
{
 alert( "Число " + num + " двухзначное);
}
else if (num >= 100)
{
 alert( "Число " + num + " трехзначное и более" );
}
</script>```
```
*Правильный ответ: в выпадающее окно выводится количество цифр в числе, введенном пользователем.*

### Описание технологии проведения

Текущая аттестация проводится на занятии одновременно во всей учебной группе в виде теста в электронной образовательной среде «Электронный университет ВГУ», адрес курса <https://edu.vsu.ru/course/> Тест составляется из материалов ФОСа, формируется системой автоматически путём добавления случайных вопросов, количество которых соответствует образцу билета. Большая часть вопросов проверяется автоматически, проверки преподавателем с ручным оцениванием требуют только отдельные вопросы, представленные

в форме эссе. Ограничение по времени на каждую попытку - 20 минут, количество попыток - 1, выставление окончательной оценки — по высшему баллу.»

Задания раздела 20.2 рекомендуются к использованию при проведении диагностических работ с целью оценки остаточных знаний по результатам освоения данной дисциплины